TDP004 - Objektorienterd programmering Arv, polymorfi, argument och felhantering Handout

János Dani & Pontus Haglund

Institutionen för datavetenskap

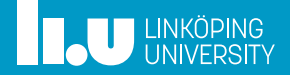

- Arv (Specialisering)
- 2 Bindning, static/dynamic
- Cast av pekare och referenser
- UML
- Övriga hänsynstaganden
- Smartpekare, interfaces, nvi
- 7 Argument till main

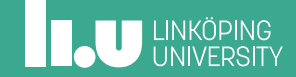

## Arv (Specialisering)

- 2 Bindning, static/dynamic
- Cast av pekare och referenser
- UML
- Övriga hänsynstaganden
- Smartpekare, interfaces, nvi
- 7 Argument till main

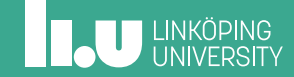

#### Person

- Vi låtsas att en person har ett namn och ett telefonnummer.
- ' Hur kan vi representera en person?
- ' Med en klass så klart!

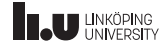

#### Person

```
// Person.h
class Person
{
 public:
 Person(std::string n, std::string p);
 std::string get_phone () const { return phone; }
 void print_info(ostream& os) const;
 private:
 string name;
 string phone;
};
                                                     // Person.cc
                                                     Person::Person(string n, string p):
                                                     name{n}, phone{p} {}
                                                     void Person::print_info(ostream& os) const
                                                     {
                                                       os << "Name: " << name << '\n';
                                                       os << "Phone: " << phone << endl;
                                                     }
```
#### Employee

Vi vill nu skapa en anställd. En anställd är en person med lön och arbetstelefon. Hur skapar vi den klassen när vi redan har en person?

- ' Vi kan kopiera och klistra Ɵll helt ny klass Employee. Det innebär aƩ allt framƟda arbete med Person-klassen manuellt måste dupliceras till Employee.
- ' Vi kan låta en ny Employee-klass innehålla en Person som datamedlem. Det innebär aƩ vi måste skapa nya funkƟoner i Employee för aƩ komma åt allt i Person.

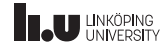

## Arv från / Specialisering av Person

Vi kan använda arv för aƩ beräƩa för kompilatorn aƩ en ny klass Employee automaƟskt är allt som en Person är. Person blir **basklass** och Employee blir härledd klass (alternativt **subklass** eller **specialisering**):

```
class Employee : public Person
{
 public:
 Employee(string n, string p, string w, int s);
 string get_phone () const;
 string get home phone () const;
 string get work phone () const \{ return work phone: \}int salary () const;
 private:
 string work_phone;
 int salary;
};
```
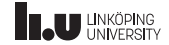

#### Anrop av basklasskonstruktor från subklass

Employee(string n, string p, string w, int s) : Person{n, p}, work\_phone{w}, salary{s}

Datamedlemmarna **name** och **phone** är en del av basklassen. Det är därför praktiskt att anropa basklassens konstruktor för aƩ iniƟera de datamedlemmarna

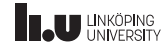

## Anrop av basklasssens medlemsfunktion från subklass

En härledd klass har direkt alla datamedlemmar och medlemsfunktioner som finns i basklassen. Det går även att explicit ange aƩ basklassens medlem ska användas. Men inte ens en härledd klass har tillgång till basklassens privata medlemmar!

```
string Employee::get phone () const
{
 return Person::get phone () + ", " + work phone;
}
string Employee::get home phone () const
{
 return phone; // Compilation error , private to Person!
}
```
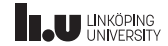

# Åtkomst av datamedlemmar i subklass

Vi kan i basklassen ge härledda klasser tillgång till medlemmar med nyckelordet *protected*!

```
class Person
{
 public:
  ...
 private: // endast för klassen själv
 string name;
 protected: // endast för klassen själv och härledda klasser
 string phone;
};
```
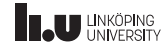

# Public/Private/Protected arv

Vi skrev ovan **public** när vi skapade subklassen. Varför?

class Employee : public Person

Vad gör det och andra nyckelord?

- ' public: medlemmar i basklassen behåller deklarerat skydd
- ' protected: public medlemmar i basklassen blir protected i härledd klass
- ' private: alla medlemmar i basklassen blir private i härledd klass

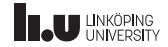

## Public/Private/Protected arv forts

- ' Notera aƩ privata medlemmar i basklassen aldrig är åtkomliga i subklassen.
- ' Lämnar du tomt väljs privat arv som standard.
- ' Var som vanligt **allƟd** explicit

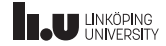

- Arv (Specialisering)
- 2 Bindning, static/dynamic
- Cast av pekare och referenser
- UML
- Övriga hänsynstaganden
- Smartpekare, interfaces, nvi
- 7 Argument till main

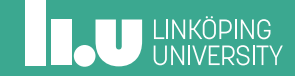

## Statisk bindning (static binding)

I C++ används statisk bindning om inget annat anges. Det innebär aƩ datatypen som anges i programkoden avgör vilken funktion som anropas.

```
Person kim{"Kim", "2146"};
Employee sam{"Sam", "2490", "1234", 40000};
Person& ref{sam};
cout << kim.get_phone () << endl; // 2146
cout \le sam.get phone () \le endl; // 2490, 1234
cout \leq sam.get work phone () \leq endl; // 1234
cout \ll ref.get phone () \ll endl; // 2490
cout << ref.get_work_phone () << endl; // Compilation error!
sam.print info(cout ); // Sams uppgifter skrivs ut på cout
kim.print info(cout ); // Kims uppgifter skrivs ut på cout
```
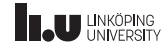

# Välj / välj bort specifika basklassmetoder

Det går att välja och vraka vilka medlemsfunktioner från basklasserna som ska finnas i den härledda klassen

```
// Tillfällig vikarie
class Substitute : public Employee
{
  public:
  using Employee :: Employee; // Ger konstruktor motsvarande Employee
  using Person :: get phone (); // Väljer versionen i Person
  string get_work_phone () const = delete;
};
```

```
Substitute s{"Toni", "4711", "", 60000};
s.get_phone (); // Versionen i Person
s.get_work_phone (); // Kompileringsfel!
```
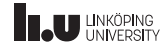

#### Subklass har alla datatyper

- ' En härledd klass är både sin egen datatyp och basklassens datatyp!
- ' En vikarie kan alltså användas som Person, Employee och SubsƟtute.
- Vi bör dock tänka oss för vid tilldelningar!

```
Person p{"P", "1"};
Substitute s{"S", "2", "3", 0};
p = s; // Ok , men ger slicing
Employee& e = s; // Ok
Person* pp = 8s; // Ok
Substitute v = e: // Compilation error!
```
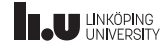

## Regler för typer

- En referens av typ T kan hänvisa till en typ härledd från T.
- ' En referens av typ T kan inte hänvisa Ɵll en bastyp av T.
- ' Ovanstående gäller även pekare!
- Ett objekt av typ T rymmer aldrig en härledd typ och kan inte lagra enbart en bastyp.

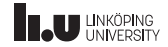

#### Exempel std::ostream

- ' std::ostream är basklassen för alla utströmmar
- ' Genom använda en std::ostream som parameter kan funktioner ta valfri härledd utströmtyp

```
void print_hello(ostream& os)
{
  os << "Hej" << endl;
}
ofstream ofs{"hello.txt"};
ostringstream oss;
print_hello(ofs); // skriver till file
print_hello(oss); // skriver till stringstream
print_hello(cout ); // skriver till standard output
print hello(cerr ): // skriver till standard error
```
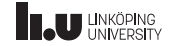

## Exempel std::exception

- std::exception är basklassen för alla standardundantag
- Genom att fånga en basklassreferens kommer vi att fånga även alla undantag härledda från den fångade basklasstypen

```
try
{
  // Kod som kastar undantag
}
catch( logic_error& e)
{
  // Fångar logic_error i första hand
}
catch( exception& e )
{
  // Fångar klasser härledda från exception i andra hand
}
```
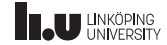

Flera olika typer av anställda i en lista?

- En pekare till Employee kan peka på härledda klasser
- Vilken funktion anropas?

```
vector <Employee*> v;
v.push_back(new Employee {...});
v.push_back(new Programmer {...});
v.push_back(new CEO {...});
v.push_back(new Consult \{... \});
for ( Employee const* e : v )
{
 cout << e->salary () << endl;
}
```
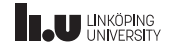

#### Implementation av programmer

```
class Programmer : public Employee
{
 public:
 Programmer (..., double e = 1.0)
  : Employee (...) , expertise{e} {}
 int salary () const
  {
    return salary * expertise;
  }
 private:
 double expertise;
};
```
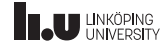

#### ImplementaƟon av Consultant

```
class Consultant : public Employee
{
 public:
 Consultant (..., int p, int h)
  : Employee ( \ldots ), hour_pay{p}, hours_worked{h} {}
 int salary () const
  {
    return salary + hour pay * hours worked;
  }
 private:
 int hour pay;
 int hours worked:
};
```
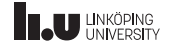

#### ImplementaƟon av CEO

```
class CEO : public Employee
{
 public:
 CEO (..., int bonus = 1000000)
 Employee ( \ldots ) , bonus{bonus} {}
 int bonus () const { return bonus; }
 int salary () const
  {
    return salary + bonus;
  }
 private:
 int bonus;
};
```
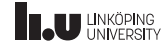

## Löneberäkning av olika kategorier

- Statiskt bindning är default
- ' Med andra ord behöver vi göra något för aƩ salary skall tas av subklassen!

```
vector <Employee*> v;
v.push back(new Employee \{... \});
v.push_back(new Programmer {...});
v.push\_back(new CEO \{... \});
v.push_back(new Consult \{... \});
for ( Employee const* e : v )
{
  // Employee::salary() anropas!
  \text{cout} \leq \text{e}->salary () \leq \text{endl};
}
```
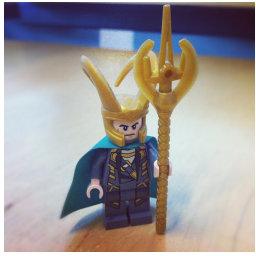

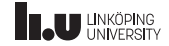

# Dynamisk bindning Ɵll räddning!

virtual, override och final

```
class Employee : public Person
{
  // ...
virtual int salary () const;
  \primeprotected:
  int salary;
};
class CEO : public Employee
{
  // ...
  int salary () const override;
  // ...
};
```
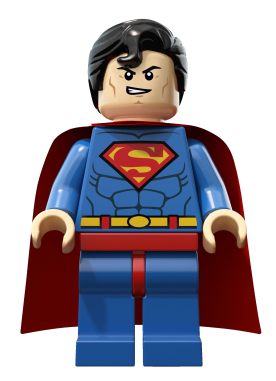

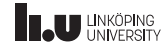

#### Vtable

- ' Basklassen måste med virtual ange om härledda klasser kan ha en egen variant en funktion!
- ' Den härledda klassen ska med override ange aƩ den ersätter basklassens variant, eller final.

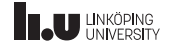

## Polymorfi

- ' När funkƟonen är *virtual* får vi dynamisk bindning (polymofi)
- ' Nu är det medlemsfunkƟonen som finns i det objekt som pekas ut som anropas

```
vector <Employee*> v;
v.push_back(new Employee {...});
v.push_back(new Programmer {...});
v.push back(new CEO {...});
v.push_back(new Consult {...});
for ( Employee const* e : v )
{
 cout << e->salary () << endl;
}
```
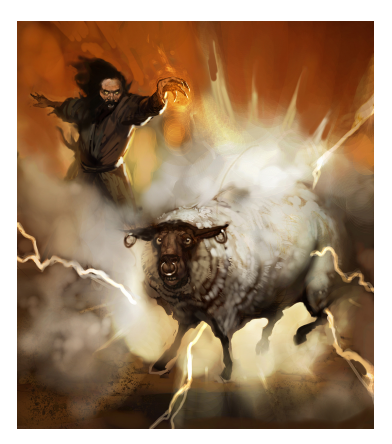

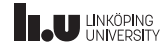

## Pekare och referenser - dynamisk typ

Vi kan endast ha dynamisk bindning(polymorfi) när vi anropar en virtual funktion från:

- ' en basklasspekare
- ' en basklassreferens

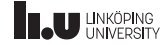

- Arv (Specialisering)
- 2 Bindning, static/dynamic
- Cast av pekare och referenser
- UML
- Övriga hänsynstaganden
- Smartpekare, interfaces, nvi
- 7 Argument till main

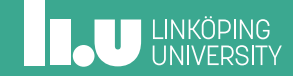

```
dynamic_cast() ?
```
Ibland vill vi kunna ta reda på om en pekare egentligen pekar på en viss subklass:

```
for ( Employee const* e : v )
{
 CEO* ceo{ dynamic_cast <CEO*>(e) }; //Blir nullptr om typen är fel
  if ( ceo != nullptr )
  {
    cout << ceo->bonus ();
  }
cout << e->salary () << endl;
}
```
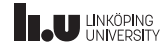

# Kommer ni ihåg dynamic\_cast() ?

Pekare Ibland vill vi kunna ta reda på om en referens egentligen hänvisar Ɵll en viss subklass:

```
void print salary( Employee const& e )
{
  cout << e.salary ();
  CEO& ceo{ dynamic_cast <CEO&>( e ) }; // may throw std::bad_cast
  cout << ceo.bonus ();
}
try
{
  CEO ceo\{ \ldots \};
  print_salary(ceo);
}
catch(std:: bad_cast const& e)
{
  cerr << e.what () << endl:
}
```
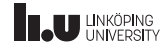

- Arv (Specialisering)
- 2 Bindning, static/dynamic
- Cast av pekare och referenser
- UML
- Övriga hänsynstaganden
- Smartpekare, interfaces, nvi
- 7 Argument till main

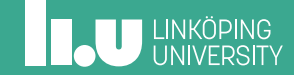

## Universal modelling language

Vi ta upp 4 relationer:

- ' Arv: En Person **är** en Människa med allt det innebär.
- ' KomposiƟon: En Person **har** en Kropp.
- ' AggregaƟon: En Person **kan ha** Klädesplagg.
- ' AssociaƟon: En Person **kan använda** en Hyrbil.
- ' Grafiskt språk
- ' Används för aƩ beskriva system
- ' bl.a. objektorienterade system

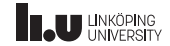

## CRC-kort (analysmetod)

Vid objektorienterad analys kan vi använda CRC-kort för att komma fram till de klasser som behövs. Samtidigt definerar vi klassens ansvar och dess samarbetspartner. Man kan exempelvis använda postit-lappar och skriva:

- ' Class (klassens namn)
- ' Responsibility (Klassens ansvarsområde)
- Collaborators (samarbetspartners till klassen, hjälpklasser)

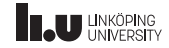

Uml resultat av analys

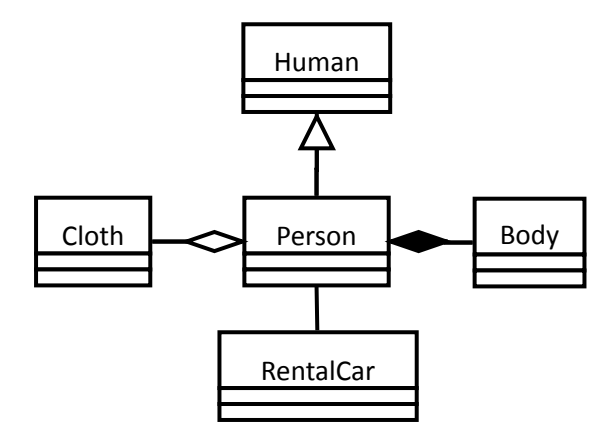

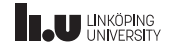

#### Mer detaljer

När de klasser vi behöver är indentifierade kan vi specificera dem i större detalj. Datamedlemmar, medlemsfunktioner ochd dess åtkomst specificeras:

- $\bullet$  + public
- $\bullet$  private
- # protected
- $\bullet$ : typ, returtyp eller datatyp

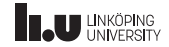

Mer detaljerat diagram

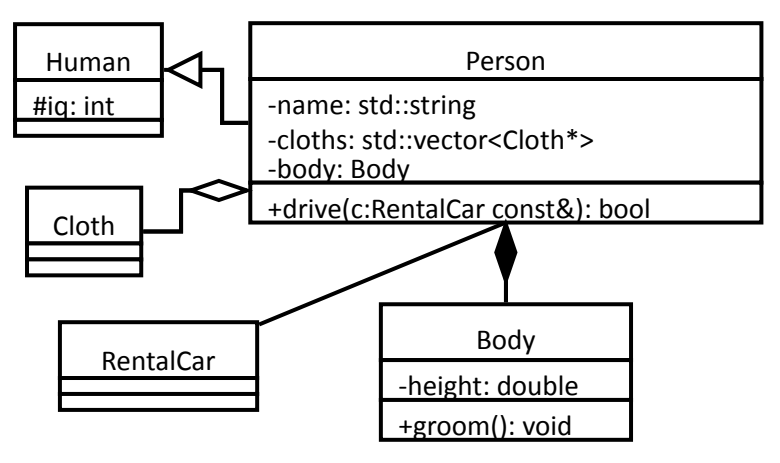

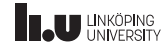

#### uml som kod

```
class Person : public Human // inheritance, is
{
  public:
  Person () : Human{}, body{}, clothing {} {}
  void put_on(Cloth* c);
  void drive(RentalCar &); // association, uses a
  private:
 Body body; // composition, always part of
  vector <Cloth*> clothing; // aggregation, can come and go
};
```
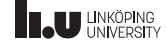

- Arv (Specialisering)
- 2 Bindning, static/dynamic
- Cast av pekare och referenser
- UML
- Övriga hänsynstaganden
- Smartpekare, interfaces, nvi
- 7 Argument till main

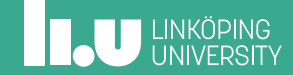

#### Abstrakt klass **= 0**

En basklass är **abstrakt** om minst en medlemsfunkƟon är **pure virtual**. Om så är fallet måste alla subklasser implementera den funktionen.

```
class Employee : public Person // abstract class due to...
{
  // ...
virtual int salary () const = 0; // pure virtual function
  \prime\prime};
Employee e{...}; // Compilation error , incomplete class
Employee* e{ new CEO {...}};
```
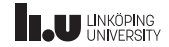

#### Minnehantering, destruktor

Som vanligt måste varje new motsvaras av en delete. Men hur anropar vi rätt destruktor?

```
vector <Employee*> v;
v.push_back(new Employee {...}); // Compilation error , incomplete class
v.push_back(new Programmer {...});
v.push back(new CEO \{... \});
v.push_back(new Consult {...});
for ( Employee const* e : v )
{
 delete e; // Endast destruktorn för Employee!
}
```
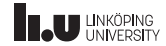

## Virtuell destruktor

Precis som medlemsfunktioner kan vara virtuella så vi hittar rättfunktion kan vi göra samma sak med destruktorn:

```
class Employee : public Person
{
 public:
  // ...
virtual ~Employee () = default;
  // ...
}
```

```
for ( Employee const* e : v )
{
 delete e; // Varje destruktor anropas , den mest härledda först!
}
```
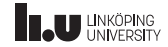

## Egen undantagsklass

' Skapa egna undantag genom arv från undantag

```
class Stack_Error : public std:: logic_error
{
  public:
  // Använd logic_errors konstruktor
  using std::logic_error::logic_error;
};
class Code_Error : public std::exception
{
  public:
  // Egen konstruktor
  Code Error(int code) noexcept : exception \{ \}, code\{code\}const char* what () const noexcept { return ""; }
  int get error code () const { return code; }
  private:
  int code;
};
```
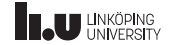

- Arv (Specialisering)
- 2 Bindning, static/dynamic
- Cast av pekare och referenser
- UML
- Övriga hänsynstaganden
- Smartpekare, interfaces, nvi
- 7 Argument till main

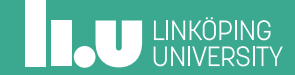

#### Smarpekare

Finns två typer av smartpekare i c++17. unique\_ptr och shared\_ptr

```
{
 vector <unique_ptr <Employee >> v;
 v.push_back(unique_ptr <Employee >{new Employee {...}});//Samma som under
 v.push_back(make_unique <Employee >(...)); // men det här är säkrare
 v.push_back(make_unique <CEO >(...));
// ...
} // Vectors destruktor kommer köra destruktorn för varje Employee
```
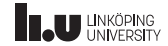

#### Interface

Ibland vill vi bara bestämma vilka operationer som ska gå att utföra på en viss typ av objekt. Vi bestämmer objektets gränssniƩ (interface). I C++ kan vi då skapa en helt abstrakt klass (enbart virtual funktioner):

```
class Stack_Interface
{
  public:
 virtual void push(int value ) = 0;
 virtual void non () = 0:
 virtual int& top (i) = 0;
  virtual int top() const = 0;
virtual bool empty () const = 0;
};
class Linked_Stack : public Stack_Interface
class Vector Stack : public Stack Interface \hat{i} ...
// Denna funktion tar vilken stack som helst!
void use stack(Stack Interface& stack );
```
Varför ska dessa funktioner vara pure virtual?

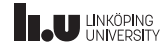

#### Interface

Ibland vill vi bara bestämma vilka operationer som ska gå att utföra på en viss typ av objekt. Vi bestämmer objektets gränssniƩ (interface). I C++ kan vi då skapa en helt abstrakt klass (enbart virtual funktioner):

```
class Stack_Interface
{
  public:
  virtual void push(int value ) = 0;
virtual void non \hat{I} = 0;
 virtual int& top (i) = 0;
  virtual int top() const = 0;
virtual bool empty () const = 0;
};
class Linked_Stack : public Stack_Interface
class Vector Stack : public Stack Interface \hat{i} ...
// Denna funktion tar vilken stack som helst!
void use stack(Stack Interface& stack );
```
För att de alltid ska implementeras av subklassen!

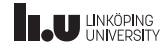

## NVI icke-virtuellt gränssnitt

Ibland rekommenderas att virtual funktioner placeras privat. Det gör det enklare aƩ ändra hur klassen löser problem internt utan aƩ ändra på hur den används.

```
class Stack_Interface
{
 public:
 void push(int value );
 void pop ();
  //...
 private:
    prefix undviker krock med publika medlemsfunktioner
 virtual void v_push(int value );
 virtual void v pop ():
  //...
};
```
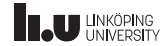

- Arv (Specialisering)
- 2 Bindning, static/dynamic
- Cast av pekare och referenser
- UML
- Övriga hänsynstaganden
- Smartpekare, interfaces, nvi
- 7 Argument till main

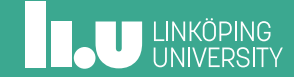

## Argument Ɵll main

Argument Ɵll main

```
int main(int argc, char* argv[])
{
  cout << "nr of arguments: " << argc << endl;
  cout << argv[0] << " : " << argv[1] << endl;
}
```
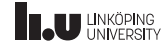

# Argument Ɵll main

Typkonvertera argumenten

```
int main(int argc, char* argv[])
{
  cout << "nr of arguments: " << argc << endl;
  istringstream iss{argv[1]};
  double argument1{};
  iss >> argument1;
  cout << argument1 << endl;
  int argument2{ stoi(argv[2]) };
  cout << argument2 << endl;
}
```
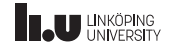

## Argument Ɵll main

Felhantering

```
int main(int argc, char* argv[])
{
  cout << "nr of arguments: " << argc << endl;
  try
  {
    int argument1{ stoi(argv[1]) };
  }
  catch (invalid_argument const& ia_error)
  {
    cerr << "Error: " << ia_error.what() << endl;
    return 1;
  }
  cout << argument1 << endl;
}
```
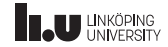

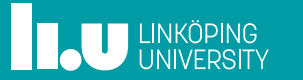